# Primer Chapter Outline

- The C++ Environment
- Preprocessor Directives and Macros
- C++ Control Statements
- Primitive Data Types and Class Data Types
- Objects, Pointers, and References
- **Functions**
- Arrays and C Strings
- The string Class
- Input/Output Using Streams

C++ Primer (Last updated: May 2009)

#### Moving from Java to C++...

C++ Primer

(Based upon Objects, Abstraction, Data

Sturctures and Design Using C++)

C++ Primer (Last updated: May 2012)

- "Java is C++ without the guns, knives, and clubs." James Gosling, Creator of Java

Originally there was C, developed from 1969-1973 in parallel with Unix

C is a small language used to write low-level software such as device drivers, OS kernels (e.g., Linux), and compilers for languages such as Java. It is a subset of C++

C++ was developed from 1983-1985 as an extension of C to include object-oriented programming (OOP).

Java is based heavily on C++

C++ Primer (Last updated: May 2009)

#### Moving from Java to C++

|                     | Java                                                         | C++                                                                        |
|---------------------|--------------------------------------------------------------|----------------------------------------------------------------------------|
| char                | Unicode                                                      | 8-bit number (possibly unsigned)                                           |
| Arrays              | A class with different properties (e.g. has a length member) | No length! Doesn't check for out of bound                                  |
| struct              | No                                                           | Yes                                                                        |
| >>>                 | Yes                                                          | No                                                                         |
| ::                  | No                                                           | Yes, after classes. Member functions can be implemented outside of classes |
|                     | Uses packages                                                | Uses namespaces                                                            |
| if condition        | boolean only                                                 | int, char, bool                                                            |
| classes             | everything!                                                  | global declarations and functions                                          |
| object construction | always via new                                               | class Point { };<br>Point p(2.1, 1.5), q;                                  |
| garbage collection  | automatic!                                                   | must create destructors and delete objects created by new                  |
|                     | C++ Primer (Last updated:                                    | May 2009) 0                                                                |

## Moving from Java to C++...

- Within conditionals (if and loop guards), C++ allows integer expressions, where 0 evaluates to FALSE, and non-0 evaluates to TRUE)

E.g. if( someInt != 0)

This is poor style as it is unclear:

if( someInt )

Common error(!):

int a = 0, b = 1;  $if(a = b) \{ ... \}$  Moving from Java to C++...

| Basic Types             |                                      |                    |
|-------------------------|--------------------------------------|--------------------|
| Java                    | C/C++                                |                    |
| boolean<br>char<br>byte | bool<br>char/wchar_t<br>char/wchar_t | C has no bool type |
| int                     | int                                  |                    |
| float                   | float                                |                    |
| double                  | double                               |                    |

#### Compiling and Linking

- A C++ program consists of one or more source
- Source files contain function and class declarations and definitions.
- Files that contain only declarations are incorporated into the source files that need them when they are compiled.
- Thus they are called include files.
- Files that contain definitions are translated by the compiler into an intermediate form called object files.
- One or more object files are combined with to form the executable file by the linker.

  C++ Primer (Last updated: May 2009)

# A Simple Program

```
#include <iostream>
using namespace std;
int main()
cout << "Enter your name" << endl;
string name;
getline(cin, name);
cout << "Hello " << name
   << " - welcome to C++" << endl;
return 0;
                      C++ Primer (Last updated: May 2012)
```

## Compile, Link & Run:

g++ <options> <files>

#### Useful options:

```
-o <executable name> (default a.out)
-Wall (turn on all warning messages)
```

Type "man g++" or "man gcc" to see the online manual page for GNU C++

 $\textbf{E.g.} \ \, \textbf{g++-Wall myProgram.cpp} \quad \textbf{will produce} \ \, \textbf{a.out which}$ can be run with./a.out (or just a.out, depending on your environment settings)

Alternatively: g++ -Wall -o myProg myProgram.cpp will produce myProg which can be run with./myProg

C++ Primer (Last updated: May 2009)

## Compiling and Linking

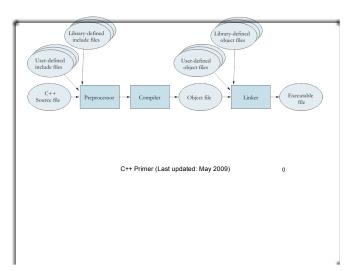

#### Unix & C++

Unix commands are entered on the command line, after the ">" symbol. Common Unix commands include:

Listing files: 1s -1 Listing your current (working) directory: pwd Copying and removing files: cp filename secondFileName rm filename2 Renaming (moving) files: mv filename myNewFileName Directory operations: cd directoryName mkdir directoryName (change to subdir) rmdir directoryName (remove directory) There are many introductory references on Unix, both online and in print. Please refer to those for more information. C++ Primer (Last updated: May 2012)

#### The using Statement

The line

using namespace std;

tells the compiler to make all names in the predefined namespace std available.

- The C++ standard library is defined within this namespace.
- Incorporating the statement using namespace std;

is an easy way to get access to the standard

But, it can lead to complications in larger programs.

C++ Primer (Last updated: May 2009)

0

#### The using declaration

 After you are more familiar with C++, instead of incorporating all names from a

namespace into your program

- It is a better approach to incorporate only the names you are going to use.
- This is done with individual using declarations.

```
using std::cin;
using std::cout;
using std::string;
using std::getline;
```

C++ Primer (Last updated: May 2012)

#### The function main

- Each program must include a main function.
- This function is defined as follows:

```
int main()
{
    ...
}
```

where the code for the function appears between the { and the }.

C++ Primer (Last updated: May 2009)

#### The stream insertion operator

· The statement:

cout << "Enter your name" << endl;

inserts the string into the standard output stream.

The result is that it is displayed on the console.

C++ Primer (Last updated: May 2012)

#### The getline function

The statement

getline(cin, name);

reads the characters from the input stream (keyboard) until a new line character is entered.

The resulting string is stored in the string name.

C++ Primer (Last updated: May 2009)

# The insertion operator again

The statement:

cout << "Hello " << name << " - welcome to C++\n";

outputs three strings to the console:

Hello

the entered line

- welcome to C++

 If the characters John Doe were entered, the result would be

Hello John Doe - welcome to C++

# Splicing Long Lines

- If a line ends with the character \ (or the trigraph sequence ??/)
- Then the following line is appended to this line and the result is considered a single line.

C++ Primer (Last updated: May 2009)

#### Comments

Same as Java (minus JavaDOC, but

JavaDOC style comments can still be useful since other documentation generators recognize this format).

- /\*\*
- \* @param
- \* @pre
- \* @post
- \* @return
- \*

C++ Primer (Last updated: May 2012)

#### **Function Declaration**

To use a function within a source file

before its full definition it must be declared as a protoype.

Form:

return-type function-name(parameter list);

Within the parameter list, only the types of the parameters are required (the names are optional).

char min\_char(char, char);

C++ Primer (Last updated:Dec 2014)

# Arrays

- In Java, an array is an object;
- In C/C++ it is not.
- The elements of an array are all of the same type.
- The elements of an array are accessed by an index applied to the subscript operator.

array-name[index]

#### **Function Definition**

Form:

```
return-type function-name(parameter list) {
function body
```

 The parameter list is either empty, or a comma-separated list of the form:

type-name parameter-name

 Function definitions are generally placed in their own file, or related function definitions may be grouped into a single file.

#### Common Errors:

syntax error

(look for a missing semi-colon)

undeclared function

(look for a misspelled keyword or a missing prototype)

unterminated string

(look for a missing quote)

undeclared identifier

(declare the identifier's type)

parse error

(probably missing a brace (curly bracket): { or }

C++ Primer (Last updated: May 2009)

# Declaring an array

Form:

type-name array-name[size];
type-name array-name[] = {initialization list};

Examples:

int scores[5];
string names[] = {"Sally", "Jill", "Hal", "Rick"};

#### Using braces and indentation

- There are several coding styles.
- The one used in this text is:
- Place a { on the same line as the condition for an if, while, or for statement.
- Indent each line of the controlled compound statement.
- Place the closing } on its own line, indented at the same level as the if, while, or for.
- For else conditions, use the form:

} else {

C++ Primer (Last updated: May 2009)

#### String Constants

• The form "sequence of characters"

where sequence of characters does not include "" is called a string constant.

- Note escape sequences may appear in the sequence of characters.
- String constants are stored in the computer as arrays of characters followed by a '\0'.

C++ Primer (Last updated: May 2009)

#### Increment and Decrement

· Prefix:

x is replaced by x+1, and the value is x+1

--x

x is replaced by x-1, and the value is x-1

Postfix

x++

x is replaced by x+1, but the value is x

x-
x is replaced by x-1, but the value is x

C++ Primer (Last updated: May 2009)

#### Prefix and Postfix Increment (2)

Assume that i has the value 3.

Then

z = ++i:

would result in both z and i having the value 4.

But

z = i++;

would result in z having the value 3 and i the value 4.

C++ Primer (Last updated: May 2009)

# Automatic Type Conversion

- If the operands are of different types, the following rules apply:
- If either operand is long double, convert the other to long double.
- If either operand is double, convert the other to double.
- If either operand is float, convert the other to float.
- Convert char and short to int
- If either operand is long, convert the other to long.

**Explicit Type Conversion** 

 An expression of one primitive type can be converted to another primitive type using the form:

new-type(expression)

- Example
- If i is an int and y a double

i = int(y);

will convert y to an int and store int into i.

The statement:

i = y;

will do the same thing, but may result in a warning message. C++ Primer (Last updated: May 2009) 0

#### The Conditional Operator

· Form:

boolean-expression? value1: value2

If the boolean-exression is true, then the result is value1 otherwise it is value2.

 In most cases the same effect can be achieved using the if statement.

C++ Primer (Last updated: May 2009)

#### Objects, Pointers, References

- · An object is an area of computer memory
  - containing data of some kind.
- The kind of data is determined by the object's type.
- A type may be either
- A primitive type.
- A user-defined (class) type.
- For class types
- Objects may be contained within other objects.

C++ Primer (Last updated: May 2009)

#### **Object Declaration**

· Form:

type-name name;

type-name name = initial-value;

type-name name(argument-list);

Example

int i;

string s = "Hello";

double x = 5.5:

double y(6.7);

point p(x, y);

C++ Primer (Last updated: May 2009)

#### **Object Lifetimes**

- Objects are created when they are declared.
- Objects declared within the scope of a function are destroyed when the function is exited.
- Objects declared in a block (between { and }) are destroyed when the block is exited.
- Objects declared outside the scope of a function (called global objects)
  - Are created before main is called
- Are destroyed after main exits
- Objects created using the **new** operator must be destroyed using the **delete** operator.

#### **Pointers**

- A pointer is a variable that refers to an object, an array, or another pointer.
- A pointer contains the memory address of the object it points to.
- Example:

```
double x = 5.1234; double *px = &x;
```

px x

5.1234

C++ Primer (Last updated: May 2012)

#### Pointer Declaration

Form

```
// whitespace is ignored by the compiler, so...
type-name* pointer-variable;
type-name* pointer-variable = &object;
// are equivalent to...
type-name *pointer-variable;
type-name *pointer-variable = &object;
```

## The dereferencing Operator

- The unary operator \* is the dereferencing operator.
- It converts a pointer to the value pointed to.
- Example:

\*px = 1.2345; // assuming px = &x as above Results in

C++ Primer (Last updated: May 2012)

The declaration:

double\* px, py;

declares that px is a pointer-to-double, but py is a double.

Multiple Variables in one Declaration

To declare multiple pointer variables in one declaration:

double \*px, \*py;

C++ Primer (Last updated: May 2009)

#### The NULL pointer

- The null pointer is a pointer value that points to nothing.
  - Internally the value of the null pointer is implementation defined.
- The literal constant 0 is converted to a null pointer.
- Null pointers are converted to false when used in boolean expressions, and non-null pointers are converted to true.
- The macro NULL is defined in <cstddef> as:
- Future versions of C++ will have a reserved-word for the null pointer literal.

C++ Primer (Last updated: May 2009)

#### The new operator

- Pointers are not generally initialized using the address-of operator.
- The new operator will create an instance of an object and return the address.

double\* px = new double;

\*px = 5.1234;

C++ Primer (Last updated: May 2009)

# The delete operator

All objects that are dynamically created using the new operator must be destroyed using the delete operator.

delete pointer-variable;

- Note that pointer-variable must have been initialized by the new operator.
- Attempts to use delete on some other pointer value will probably cause a runtime error.

Call by reference vs. value

- By default, functions are called by value.
- A copy of the arguments are made and stored into objects corresponding to the parameters.
- Any changes made to the parameter values do not affect the original argument objects.
- If a parameter is declared to be a reference type, then:
- The parameter variable is bound to the argument value.
- Any change made to the parameter value is made to the original argument object.

C++ Primer (Last updated: May 2009)

#### Example of call by reference

```
void swap(int& x, int& y) {
    int temp = x;
    x = y;
    y = temp;
}
• The statement:
    swap(i, j);
will result in the values stored in i and j to be exchanged.

C++ Primer (Last updated: May 2009)

0
```

#### Call by const reference

- Class types may occupy several storage locations in memory.
- Passing a class type object by value is inefficient.
- By declaring the parameter to be a const reference, function can access the value of the argument, but not change it.

C++ Primer (Last updated: May 2009)

#### Example of const reference

```
int count_occurences(char c, const string& s) {
```

```
int count = 0;
for (int i = 0; i < s.size(); i++) {
    if (c == s[i]) count++;
}
return count;
}

C++ Primer (Last updated: May 2009)
    0</pre>
```

## Pointers and Arrays

 C++ performs automatic conversion between array types and pointer types.

```
The expression:
    students[0]
and
    *students
are equivalent.

The expression:
    a[i]
    is equivalent to
        *(a + i)
    and
        &a[i]
    to
        C++ Primer (Last updated: May 2009)
        (a + i)
```

#### **Dynamically Allocated Arrays**

- The new[] operator can be used to allocate an array.
- Form:

new type-name[size]

will allocate space for size objects of type typename and return a pointer to the first object.

A declaration of the form:

pointer-variable = new type-name[size];

will initialize pointer-variable to point to the dynamically allocated array.

 The pointer-variable can then be used like an array variable.

C++ Primer (Last updated: May 2012)

 0

## The delete[] operator

- All dynamically allocated arrays must be destroyed using the delete[] operator.
- Form

delete[] pointer-variable;

Note that pointer-variable must have been initialized using the new[] operator.

#### Arrays as function arguments

- Arrays are passed as pointers to functions.
- Function parameters may be declared either as pointers or arrays,
- but the two are equivalent.
- Example:

int find(int x[], int n, int target);
int find(int\* x, int n, int target);

are equivalent.

 You can call this function with either an array or a pointer:

 $\begin{array}{l} \text{int loc} = \text{find(scores, 10, 50);} \\ \text{int loc} = \text{find(scores, 10, 50);} \\ \end{array} \\ \begin{array}{l} \text{int loc} = \text{find(scores, 10, 50);} \\ \text{int loc} = \text{find(scores, 10, 50);} \\ \end{array} \\ \end{array}$ 

#### C-Strings

 The C programming language uses an array of char values terminated with the null character ('\0').

Thus the constant

"hello"

is stored as:

h e I I o \0

C++ Primer (Last updated: May 2009)

#### The string class

The string class is defined in the header

<string>

 Using the string class allows us to manipulate string objects similar to objects of the primitive types.

Example:

string s1, s2; s1 = "hello"; s2 = s1 + " world";

C++ Primer (Last updated: May 2009)

## Input/Output Streams

· An input stream is a sequence of

characters.

- They may be from the keyboard, a file, or some other data source (e.g. a network socket).
- An output stream is a sequence of characters.
- They may be written to the console, a file, or some other data source (e.g. a network socket).

C++ Primer (Last updated: May 2009)

#### The <iostream> header

 The header <iostream> declares the following pre-defined streams as global variables:

> istream cin; //input from standard input ostream cout; //output to standard output ostream cerr; //output to the standard error

- Standard input is generally from the keyboard, but may be assigned to be from a file.
- Standard output and standard error are generally to the console, but may be assigned to a file.

The istream class

- The istream class performs input from input streams.
- It defines the extraction operator (>>) for the primitive types and the string class.

| Type of operand                | Processing                                                                                                    |
|--------------------------------|----------------------------------------------------------------------------------------------------|
| char                           | The first non-space character is read.                                                                                                    |
| string                         | Starting with the first non-space character, characters are read up to the next space.                                                                                                    |
| int<br>short<br>long           | If the first non-space character is a digit (or + or -), characters are read until a non-digit is encountered. The sequence of digits is then converted to an integer value of the specified type.                                       |
| float<br>double<br>long double | If the first non-space character is a digit (or + or -), characters are read as long as they match the syntax of a floating-point literal. The sequence of characters is then converted to a floating-point value of the specified type. |
|                                | C++ Primer (Last updated: May 2009) 0                                                                                                    |

# Status Reporting Functions

| Member Function        | Behavior                                                                                                    |     |
|------------------------|----------------------------------------------------------------------------------------------------|-----|
| oool eof() const       | Returns <b>true</b> if there is no more data available from<br>input stream, and there was an attempt to read past t<br>end.                           |     |
| oool fail() const      | Returns true if the input data did not match the expected format, or if there is an unrecoverable erro                                                 | or. |
| oool bad() const       | Returns true if there is an unrecoverable error.                                                                                                    |     |
| bool operator!() const | Returns fail(). This function allows the istream variable to be used directly as a logical variable.                                                   | ı   |
| operator void*() const | Returns a null pointer if fail() is true, otherwise returns a non-null pointer. This function allows the of an istream variable as a logical variable. |     |
|                        |                                                                                                    |     |
| C+                     | ++ Primer (Last updated: May 2009) 0                                                                                                    |     |
| C+                     | ++ Primer (Last updated: May 2009) 0                                                                                                    |     |
| C+                     | ++ Primer (Last updated: May 2009) 0                                                                                                    |     |
| C+                     | ++ Primer (Last updated: May 2009) 0                                                                                                    |     |

#### The ostream class

The ostream class provides output to an output stream.

| Type of operand | J                                                |                       |
|-----------------|--------------------------------------------------|-----------------------|
| char            | The character is output.                         |                       |
| string          | The sequence of characters in the string is of   |                       |
| int             | The integer value is converted to decimal an     |                       |
| short           | are output. Leading zeros are not output unl     |                       |
| long            | zero, in which case a single 0 is output. If the | ne value is negative, |
|                 | the output is preceded by a minus sign.          |                       |
| float           | The floating-point value is converted to a de    |                       |
| double          | representation and output. By default a max      |                       |
| long double     | is output. If the absolute value is between 1    |                       |
|                 | output is in fixed format; otherwise it is in s  | scientific format.    |
|                 | C++ Primer (Last updated: May 2009)              | 0                     |
|                 |                                                  |                       |
|                 |                                                  |                       |

# I/O Manipulators in <iomanip>

| Manipulator                       | Behavior                                                                                   |
|-----------------------------------|--------------------------------------------------------------------------------------------|
| setw(size_t)                      | Sets the minimum width of the next output.<br>After this the minimum width is reset to the |
|                                   | default value of 0.                                                                        |
| setprecision(size_t)              | Sets the precision. Depending on the output                                                |
|                                   | format, the precision is either the total                                                  |
|                                   | number of digits (scientific) or the number                                                |
|                                   | of fraction digits (fixed). The default is 6.                                              |
| setfill(char)                     | Sets the fill character. The default is the                                                |
|                                   | space.                                                                                     |
| resetiosflags(ios_base::fmtflags) | Clears the format flags set in the parameter.                                              |
| setiosflags(ios_base::fmtflags)   | Sets the format flags set in the parameter.                                                |

C++ Primer (Last updated: May 2009)

# Reading all input from a stream

```
int n = 0;
int sum = 0;
int i;
while (cin >> i) {
    n++;
    sum += i;
}
if (cin.eof()) {
    cout << "End of file reached" << endl;
    cout << "You entered" << n << "numbers" << endl;
    cout << "The sum is " << sum << endl;
} else if (cin.bad()) {
    cout << "Unrecoverable i/o error" << endl;
} else {
    cout << "The last entry was not a valid number" << endl;
}</pre>
```

#### Formatting Manipulators in <iostream>

| noshowpoint |     | Behavior                                                  |
|-------------|-----|-----------------------------------------------------------|
| ahowno i nt | yes | If a floating-point value is a whole number, the decimal  |
| hownoint    |     | point is not shown.                                       |
|             | no  | The decimal point is always shown for floating-point      |
|             |     | output.                                                   |
| skipws      | yes | Sets the format flag so that on input white space (space, |
|             | •   | newline, or tab) characters are skipped.                  |
| noskipws    | no  | Sets the format flag so that in input white space (space, |
|             |     | newline, or tab) characters are read.                     |
| right       | yes | On output, the value is right-justified.                  |
| left        | no  | On output, the value is left-justified.                   |
| dec         | yes | The input/output is in base 10.                           |
| nex         | no  | The input/output is in base 16.                           |
| fixed       | no  | Floating-point output is in fixed format                  |
| scientific  | no  | Floating-point output is in scientific format.            |
| vs.         | no  | On input, whitespace is skipped. This is a one-time       |
|             |     | operation and does not clear the format flag.             |
| endl        | no  | On output, a newline character is written and the output  |
|             |     | buffer is flushed.                                        |
|             | C++ | Primer (Last updated: May 2009) 0                         |

# Floating-point output format

- The default floating-point format is called general.
- If you set either fixed or scientific, then to get back to general format you must use the mainiplator call:

resetiosflage(ios\_base::fixed | ios\_base::scientific)

| Format     | Example                                              | Description                                                                                                    |
|------------|------------------------------------------------------|----------------------------------------------------------------------------------------------------|
| Fixed      | 123.456789                                           | Output is of the form ddd.fffffff where the number of digits following the decimal point is specified by the precision.                                                                                                    |
| Scientific | 1.2345678e+002                                       | Output is of the form d.ffffffennn where the<br>number of digits following the decimal point is<br>controlled by the value of precision. (On some systems<br>only two digits for the exponent are displayed.)                                                                                                    |
| General    | 1.23456e+006<br>1234567<br>123.4567<br>1.234567e-005 | A combination of fixed and scientific. If the absolute value is between 10 <sup>4</sup> and 10 <sup>6</sup> , output is in fixed format; otherwise it is in scientific format. The number of significant digits is controlled by the value of precision.  The property of the property of the precision of the property of the property of the prop |

#### File Streams

The header <fstream> defines the classes

ifstream An istream associated with a file ofstream An ostream associated with a file

C++ Primer (Last updated: May 2009)

0

#### Constructors and the open function

| ifstream(const char* file_name,<br>ios_base::openmode mode = ios_base::in) | Constructs an ifstream that is<br>not associated with a file.<br>Constructs an ifstream that is<br>associated with the named file. By<br>default, the file is opened for<br>input. |
|----------------------------------------------------------------------------|----------------------------------------------------------------------------------------------------|
| ifstream(const char* file_name,<br>ios_base::openmode mode = ios_base::in) | Constructs an ifstream that is associated with the named file. By default, the file is opened for                                                                                  |
| ios_base::openmode mode = ios_base::in)                                    | associated with the named file. By default, the file is opened for                                                                                                    |
| ofstream()                                                                 |                                                                                                    |
|                                                                            | Constructs an ofstream that is not associated with a file.                                                                                                    |
| ios_base::openmode mode = ios_base::out)                                   | Constructs an ofstream that is associated with the named file. By default, the file is opened for output.                                                                          |
| ios_base::openmode)                                                        | Associated an ifstream or and ofstream with the named file and sets the openmode to the specified value.                                                                           |
| C++ Primer (Last updated: Ma                                               | y 2009) o                                                                                                    |

# Openmode Flags

| binary No translation is made between internal and external character representation.  The existing file is discarded and a new file is written. This is the default and applies only to output.                                                          | openmode | Meaning                                                               |
|----------------------------------------------------------------------------------------------------|----------|-----------------------------------------------------------------------|
| No translation is made between internal and external character representation.  The existing file is discarded and a new file is written. This is the default and applies only to output.  Data is appended to the existing file. Applies only to output. | in       | The file is opened for input.                                         |
| representation.  The existing file is discarded and a new file is written. This is the default and applies only to output.  Data is appended to the existing file. Applies only to output.                                                                | out      |                                                                       |
| The existing file is discarded and a new file is written. This is the default and applies only to output.  Data is appended to the existing file. Applies only to output.                                                                                 | binary   |                                                                       |
| Data is appended to the existing file. Applies only to output.                                                                                                    | trunc    | The existing file is discarded and a new file is written. This is the |
|                                                                                                    | арр      |                                                                       |
|                                                                                                    |          | C++ Primer (Last updated: May 2009) o                                 |

#### String Streams

Defined in the header <sstream>

| extract from the given string.  xplicit ostringstream(strings)  Stringstream()  Constructs an ostringstream to insert into the given string.  Constructs an ostringstream to insert into an internal string.  Member Function  Result     | Constructor                           | Behavior                                      |
|----------------------------------------------------------------------------------------------------|---------------------------------------|-----------------------------------------------|
| insert into the given string.  Constructs an ostringstream to insert into an internal string.  Member Function  String str() const  Returns a copy of the string that is the source or destination of the istringstream or ostringstream. | explicit istringstream(const string&) |                                               |
| insert into an internal string.    Result                                                                                                    | explicit ostringstream(string&)       |                                               |
| Returns a copy of the string that is the source or destination of the istringstream or ostringstream.                                                                                                    | ostringstream()                       |                                               |
| source or destination of the istringstream or ostringstream.                                                                                                    | Member Function                       | Result                                        |
| C++ Primer (Last updated: May 2009) 0                                                                                                    | string str() const                    | source or destination of the istringstream or |
|                                                                                                    | C++ Primer (Last updat                | ed: May 2009) 0                               |
|                                                                                                    |                                       |                                               |
|                                                                                                    |                                       |                                               |
|                                                                                                    |                                       |                                               |

#### Using an istringstream

Assume that the string person\_data contains:

Doe, John 5/15/65

• We want to split this into family\_name, given\_name, month, day, and year.

istringstream in(person\_data); in >> family\_name >> given\_name; in >> month; // Read the month in >> c; // Skip the / character in >> day; // Read the day in >> c; // Skip the / character in >> year; // Read the year C++ Primer (Last updated: May 2009)

# Using an ostringstream

 We want to construct the string person\_data from the component values.

ostringstream out; out << family\_name << ", " << given\_name << " " << month << "/" << day << "/" << year; string person\_data = out.str();

#### The #include Directive

The first two lines:

#include <iostream> #include <string>

incorporate the declarations of the iostream and string libraries into the source code.

If your program is going to use a member of the standard library, the appropriate header file must be included at the beginning of the source code file.

C++ Primer (Last updated: May 2009)

# **Using Conditional Compilation**

- Some functions are defined to be used by both C and C++ programs.
- If a C/C++ compiler is compiling a program as a C++ program, then the macro \_\_cplusplus is defined. (Note the two \_ chars).
- Then the function would be declared as follows:

#### More on #include directive

The #include directive has two forms:

#include <header>

- is reserved for standard library headers.
   #include "file-name"
- is used for user-defined include files.
- The convention is that user-defined include files will end with the extension .h.
- Note that the standard library headers do not end with .h.

C++ Primer (Last updated: May 2009)

#### **Conditional Compilation**

Forms:

# #ifdef macro-name code to be compiled if macro-name is defined #else code to be compiled if macro-name is not defined #endif Or #ifndef macro-name code to be compiled if macro-name is not defined #else code to be compiled if macro-name is defined #else code to be compiled if macro-name is defined #endif C++ Primer (Last updated: May 2009) 0

#### **Preventing Multiple Includes**

- A header file may be included by another header file.
- The user of the header file may not know this and may include a duplicate.
- This may lead to a compile error.
- To prevent this, each include file should be structured as follows:

#ifndef unique-name
#define unique-name
...
#endif

- Generally unique-name is related to the file name.
- Example myfile.h would use the name MYFILE\_H\_